## Map to an entire Department

Map to an entire Department allows one to assign all the users in the selected department to be assigned.

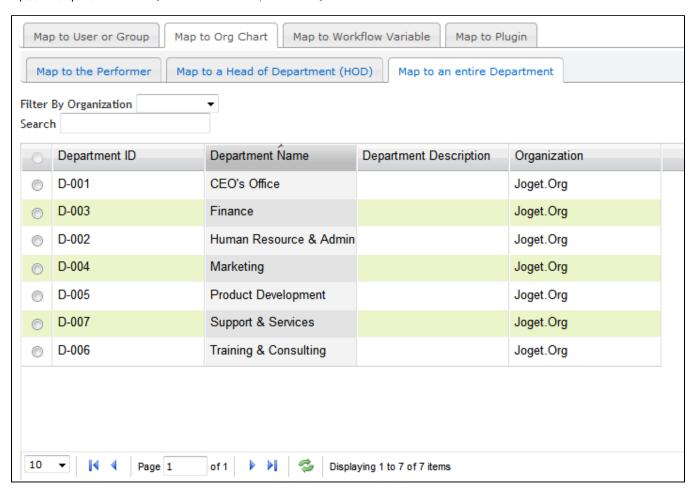

Figure 1: Map to an entire Department